Pipes Discrete Event Simulator Implementation in Java

> [Razvan Surdulescu](mailto:surdules@cs.utexas.edu) CS380n, Spring 2003

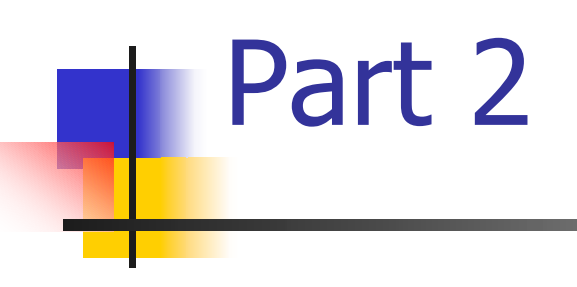

Low-Level Design **Results** Challenges Future Work

## Low-Level Design

- **Design areas** 
	- **Simulation** 
		- **How do you simulate transactions going** through a system?
	- **E** Statistics
		- **How do you simulate different statistical** distributions?
		- **How do you gather and compute performance** measures?

### Low-Level Design

- **Design areas** 
	- **E** Architecture
		- **How do you build a DES in an extensible** manner?

#### **Simulation design**

- **Event based simulation** 
	- **Events are characterized by:** 
		- Transaction ID (unique), transaction category, transaction priority
		- $\mathbf{r}$ Time
		- State (E(ntering), D(equeued), L(eaving))
		- **L** Widget

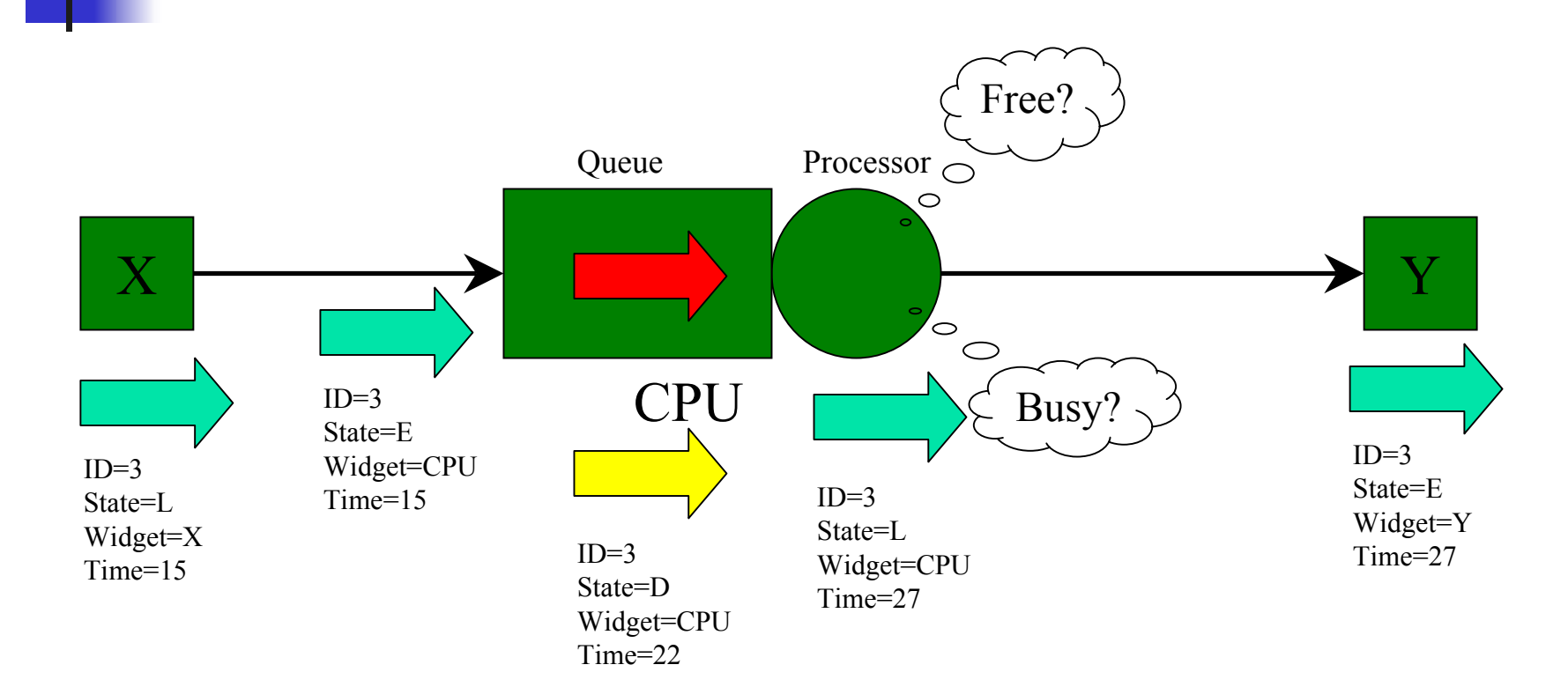

- **Simulation design cont'd** 
	- **Events queue** 
		- **Events are ordered by "Time"**
	- **Simulator controls** 
		- **Start(): starts the simulation**
		- **Step(): performs one step in the simulation**
		- **End(): ends the simulation**

### **Simulation design cont'd**

- Start()
	- **Reset all the statistics measures on the model**
	- **Creates the transactions for all Sink nodes**
	- **Each transaction is represented by an event in**  $(s\text{tate}=E, \text{time}=0)$
	- **All events are added to the queue**

### **Simulation design cont'd**

- $\blacksquare$  Step()
	- **Remove the event at the top of the global** queue
	- **Advance it via the owner node: each node** advances events differently
	- **A** node could temporarily remove an event from the global queue and store it in the node queue (for example, if the node is busy processing another event)

#### $\mathcal{L}^{\text{max}}_{\text{max}}$ Simulation design cont'd

- **Step() example: Service node** 
	- If current event state  $=$  E or state  $=$  D
		- If the node is busy processing another event, remove current event from the global queue and store it in the node queue
		- **D** Otherwise mark node as busy, create a new event with (time = node processing time, state =  $L$ )
	- If current event state  $= L$ 
		- **Mark node as free, move events from the node queue into** the global queue
		- **Pick the appropriate outgoing arc and create a new event** with (state  $=$  E, widget  $=$  neighbor)

### **Simulation design cont'd**

- $\blacksquare$  End $()$ 
	- **Compute all the statistics measures on the** model

- $\mathcal{L}^{\text{max}}_{\text{max}}$  Statistics design
	- **Supported distributions** 
		- **Fixed(a) = a**
		- **D** Uniform(a,b) = uniform distribution in the interval [a, b)
		- Normal(a,b) = normal distribution with mean a and stdev b
		- ▉ Negative Exponential(a): negative exponential distribution with mean 1/a
		- Poisson(a): Poisson distribution with parameter a
		- Erlang(a,b): Erlang distribution with mean 1/a and stdev 1/(a\* sqrt(b))

#### **Performance gathering**

- **Each node advances events** 
	- In the process of advancing an event (e.g. from state=E to state=L), it reports performance events
- **Each node has 0 or more statlets (a performance** event listener)
	- There is one type of statlet for each supported performance mea sure (arrival rate, population, queue pop ulation, utilization, response rate, response time)

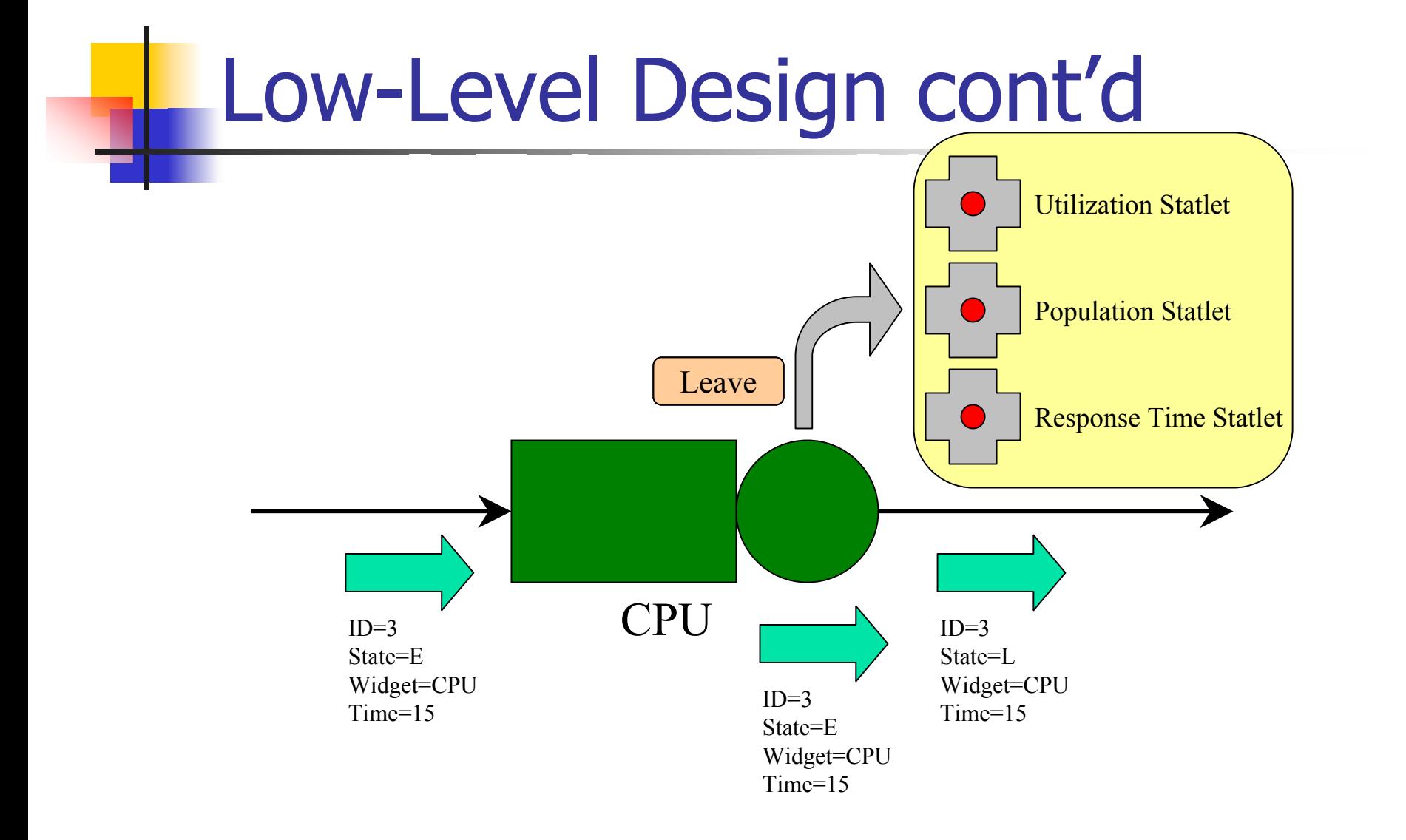

#### 14

#### **Performance computation**

- **Population queue statlet example** 
	- Listen to "enqueue", "dequeue", "end"
	- **Keep a population count**
	- On "enqueue", increase population count, store pair (event time, current population)
	- **On "dequeue" decrease population count, store** pair (event time, current population)
	- **All pairs are ordered by event time**

#### **Performance computation cont'd**

- Population queue statlet example cont'd
	- $\blacksquare$  To compute the average queue size, let  $\texttt{sum} = \blacksquare$ <sup>0</sup>, iterate over all stored pairs
	- sum = sum + (prevPair.population \* (currPair.time - prevPair.time))
	- **Return (**sum / totalTime)

#### **Extensible design**

- **NVC pattern used to separate model from UI** 
	- Model can be automated without having a UI
- **Nidget template** 
	- Base Widget class defines common node features
	- **Derived Widget classes define** 
		- **Default name**
		- **Number and position of Connectors**
		- **How to advance an event through this widget**

#### **Extensible design cont'd**

- Widget template cont'd
	- **Derived Widget classes specialize** 
		- **The customizable properties of the widget** 
			- The property list is displayed in a form for the user to modify
		- **The Visitor entry point** 
			- Widgets are saved and loaded via a Visitor
		- For Widgets with a queue, specify how to select an event from the widget queue

### **Extensible design cont'd**

- **E** Statlets
	- **Covered in previous slides**
- **E** Automation
	- Models can be created and executed programmatically

### Demo

#### **Automation: the car wash problem source**

```
Model model = new Model();
WidgetSource cars = new WidgetSource(model);
cars.setName("Cars");
cars.setDistributionName(Distributions.NEGATIVEEXPONENTIAL);
cars.setDistributionValueA(11);
cars.setNumberOfTransactions(2000);
model.addWidget(cars);
...Simulator simulator = new Simulator(model);
simulator.start();
while (!simulator.isFinished()) {
    simulator.step();
}
simulator.end();
System.out.println(allocate.getStatistics());
```
### Demo

### **Automation: the car wash problem** output

**C:\>java –classpath Pipes.jar;... edu.utexas.cs.surdules.pipes.demo.CarWashProblem** Statistics for widget 'Allocate':

QueuePopulationStatlet:

sum=104596.49964194975,end=21779.64605225117,**average=4.802488497334351** ResponseTimeStatlet: count=2000,think=104596.49964194951,**average=52.29824982097476**

## **Results**

- **Simulation accuracy** 
	- **Pipes produces accurate results** 
		- **EXCOMPARABLE TO Workbench for similar models**
- **Software quality** 
	- **Pipes is extensible, versatile and small**
	- **Pipes has a modern UI and an interoperable file**format
- **Didactic effectiveness** 
	- **I** got a pretty solid grasp of DES concepts

# **Challenges**

- DES approach
	- **Event based vs. time based vs. mix?**
- **u** Widget and Statlet set
	- What is a minimal, useful set of Widgets and Statlets for modeling interesting problems?
- **Software design** 
	- **Extensible and easy to understand**

### Future Work

- **Add Widget types** 
	- **Transaction fork, Transaction join, Loop**
- **Add Widget features** 
	- **Polling queuing priority**
	- **Round robin time rule**
- Add statlets
	- **Queue response, Quantity**
	- **Compute standard deviation, variance**

# **Questions, Comments?**